# Package 'albatross'

July 14, 2021

<span id="page-0-0"></span>Type Package

Title PARAFAC Analysis of Fluorescence Excitation-Emission Matrices Version 0.3-2 Depends  $R$  ( $>= 3.3$ ) **Imports** multiway  $(>= 1.0-4)$ , pracma, lattice, parallel, Matrix Enhances eemR, EEM Description Perform parallel factor analysis (PARAFAC: Hitchcock, 1927) [<doi:10.1002/sapm192761164>](https://doi.org/10.1002/sapm192761164) on fluorescence excitation-emission matrices (FEEMs): handle scattering signal and inner filter effect, scale the dataset, fit the model; perform split-half validation or jack-knifing. A modified approach called ``randomised split-half'' is also available. The package has a low dependency footprint (only two direct dependencies not in core or recommended; four total non-core/recommended dependencies) and has been tested on a wide range of R versions (including R as old as 3.3.3 from Debian Stretch). License GPL  $(>= 3)$ 

NeedsCompilation no

Author Ivan Krylov [aut, cre], Timur Labutin [ths]

Maintainer Ivan Krylov <ikrylov@laser.chem.msu.ru>

Repository CRAN

Date/Publication 2021-07-14 20:10:02 UTC

# R topics documented:

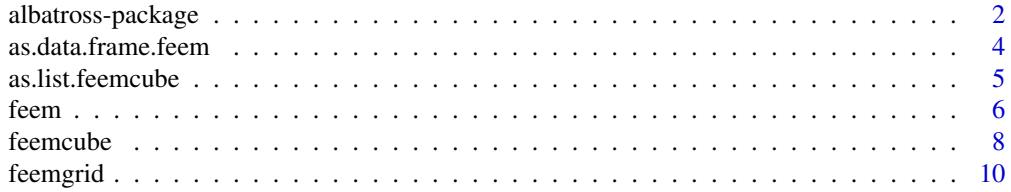

# <span id="page-1-0"></span>2 albatross-package

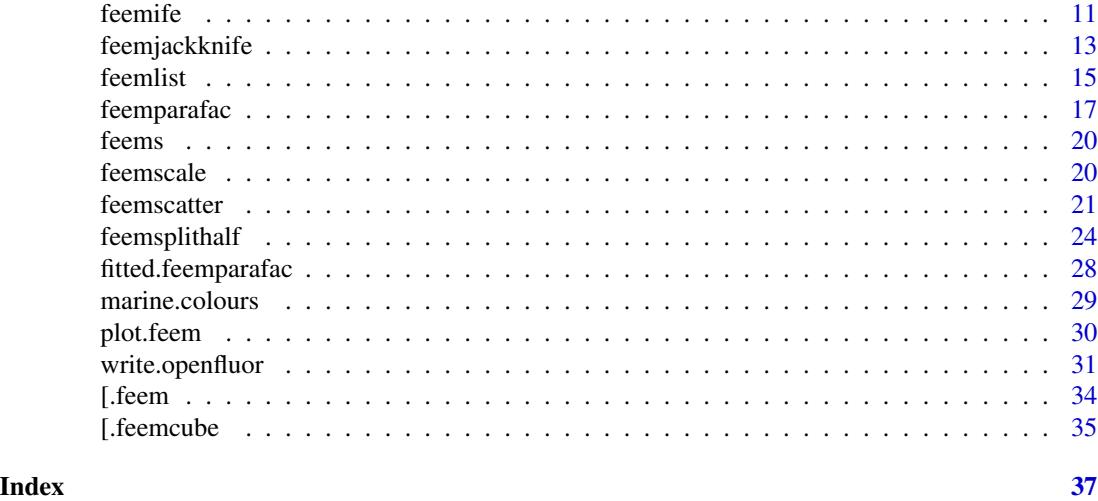

albatross-package *PARAFAC Analysis of Fluorescence Excitation-Emission Matrices*

# Description

Day after day, day after day, We stuck, nor breath nor motion; As idle as a painted ship Upon a painted ocean.

Water, water, every where, And all the boards did shrink; Water, water, every where, Nor any drop to drink.

– Samuel Taylor Coleridge, *The Rime of the Ancient Mariner*

Perform parallel factor analysis (PARAFAC: Hitchcock, 1927) <doi:10.1002/sapm192761164> on fluorescence excitation-emission matrices (FEEMs): handle scattering signal and inner filter effect, scale the dataset, fit the model; perform split-half validation or jack-knifing. A modified approach called "randomised split-half" is also available. The package has a low dependency footprint (only two direct dependencies not in core or recommended; four total non-core/recommended dependencies) and has been tested on a wide range of R versions (including R as old as 3.3.3 from Debian Stretch).

#### Details

Index of help topics:

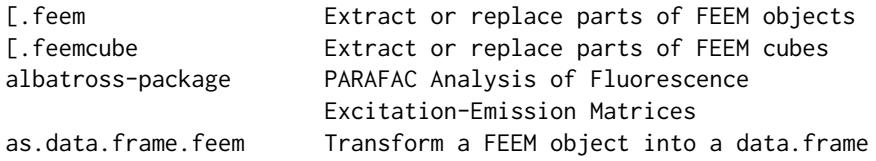

<span id="page-2-0"></span>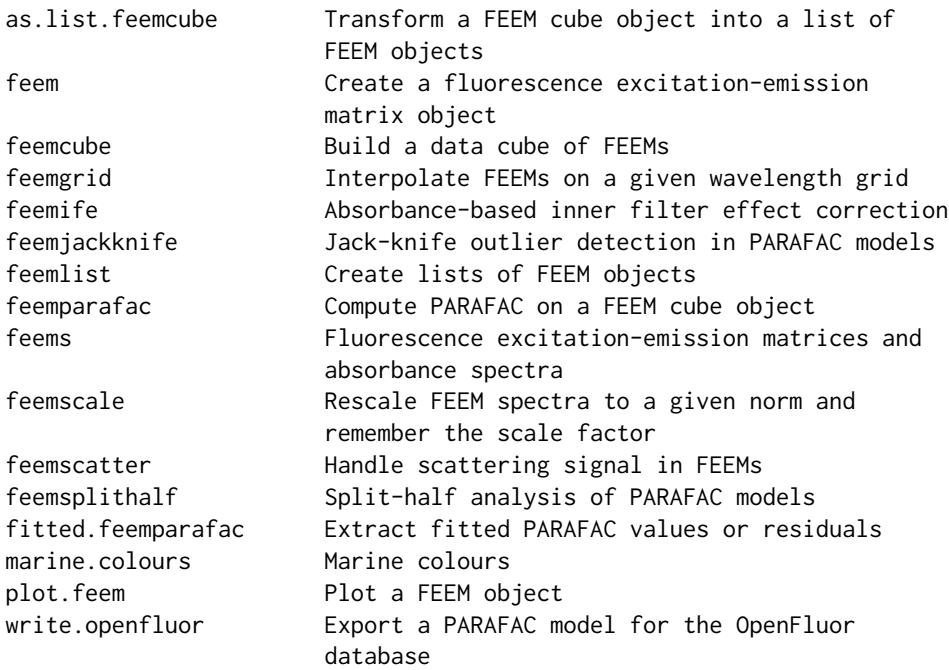

# Author(s)

Timur Labutin

Maintainer: Ivan Krylov

#### References

Murphy KR, Stedmon CA, Graeber D, Bro R (2013). "Fluorescence spectroscopy and multi-way techniques. PARAFAC." *Analytical Methods*, 5, 6557-6566. doi: [10.1039/c3ay41160e.](https://doi.org/10.1039/c3ay41160e)

Pucher M, Wünsch U, Weigelhofer G, Murphy K, Hein T, Graeber D (2019). "staRdom: Versatile Software for Analyzing Spectroscopic Data of Dissolved Organic Matter in R." *Water*, 11(11), 2366. doi: [10.3390/w11112366.](https://doi.org/10.3390/w11112366)

Cleese J, Jones T (1970). "Albatross: Flavours of different sea birds." *Journal of Flying Circus*, 1.13, 7:05-7:45.

# See Also

[feem](#page-5-1), [feemlist](#page-14-1), [feemife](#page-10-1), [feemscatter](#page-20-1), [feemgrid](#page-9-1), [feemcube](#page-7-1), [feemscale](#page-19-1), [feemsplithalf](#page-23-1), [feemparafac](#page-16-1), [feemjackknife](#page-12-1).

# Examples

plot(x <- feem(matrix(1:42, 7), 400:406, 350:355))

data(feems)

dataset <- feemcube(feems, FALSE)[1:30\*6, 1:9\*6,]

```
dataset <- feemscatter(dataset, rep(24, 4), 'pchip')
dataset <- feemife(dataset, absorp)
plot(dataset <- feemscale(dataset, na.rm = TRUE))
  # takes a long time
  (sh <- feemsplithalf(
    dataset, nfac = 2:5, const = rep('nonneg', 3), splits = 4)\lambdaplot(sh)
  jk <- feemjackknife(dataset, nfac = 3, const = rep('nonneg', 3))
 plot(jk)
pf <- feemparafac(dataset, nfac = 2, const = rep('nonneg', 3))
plot(pf)
```
<span id="page-3-2"></span>as.data.frame.feem *Transform a FEEM object into a data.frame*

## <span id="page-3-1"></span>Description

Transform a FEEM object from its matrix form accompanied by vectors of wavelengths into a threecolumn form consisting of  $(\lambda_{em}, \lambda_{ex}, I)$  tuples, which could be useful for export or plotting with lattice or ggplot2.

#### Usage

```
## S3 method for class 'feem'
as.data.frame(x, row.names = NULL, optional = FALSE, ...)
  ## S3 method for class 'feemcube'
as.data.frame(x, ...)
```
#### Arguments

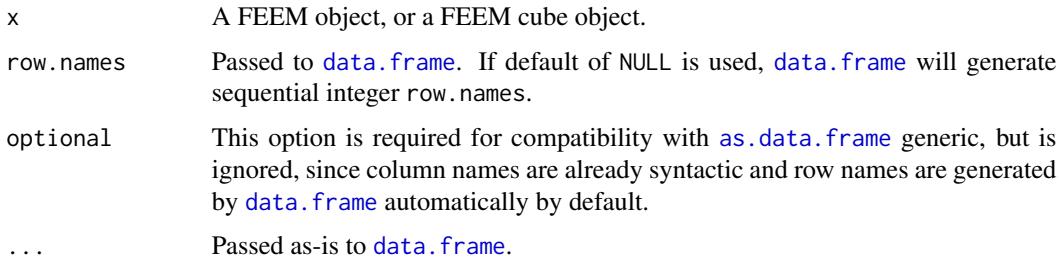

#### Details

Rows where intensity is NA are omitted from the output.

<span id="page-3-0"></span>

# <span id="page-4-0"></span>as.list.feemcube 5

# Value

A [data.frame](#page-0-0) containing three numeric columns:

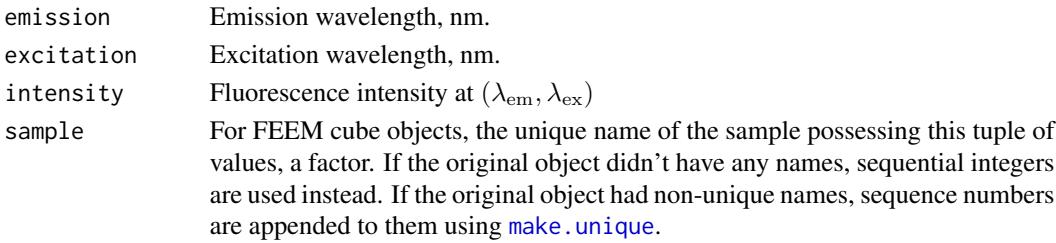

# See Also

[feem.data.frame](#page-5-2)

# Examples

z <- feem(matrix(1:42, nrow = 7), 1:7, 1:6) head(as.data.frame(z))

<span id="page-4-1"></span>as.list.feemcube *Transform a FEEM cube object into a list of FEEM objects*

#### Description

Return a list of FEEM objects comprising it. Used internally in .feemcube methods of the package generics and in [as.data.frame.feemcube](#page-3-1), but may be useful elsewhere.

#### Usage

```
## S3 method for class 'feemcube'
as.list(x, \ldots)
```
#### Arguments

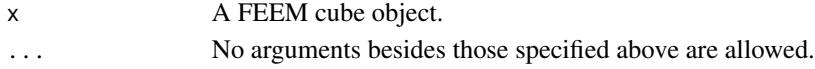

# Value

A named list of FEEM objects comprising x.

# See Also

[as.list](#page-0-0); [feemcube](#page-7-1) and its list constructor.

#### Examples

```
str(as.list(feemcube(array(1:60, 3:5), 1:3, 1:4)))
```
# <span id="page-5-2"></span><span id="page-5-1"></span><span id="page-5-0"></span>Description

Functions to create fluorescence excitation-emission matrix objects from R matrices coupled with excitation and emission wavelengths, three-column data. frames containing  $(\lambda_{em}, \lambda_{ex}, I)$  tuples or files.

# Usage

```
feem(x, ...)
  ## S3 method for class 'matrix'
feem(x, emission, excitation, scale = 1, ...)
  ## S3 method for class 'data.frame'
feem(
    x, scale = 1, emission = 'emission',
    excitation = 'excitation', intensity = 'intensity', ...
  \lambda## S3 method for class 'character'
feem(x, format, ...)
  ## S3 method for class 'connection'
feem(x, format, ...)
```
# Arguments

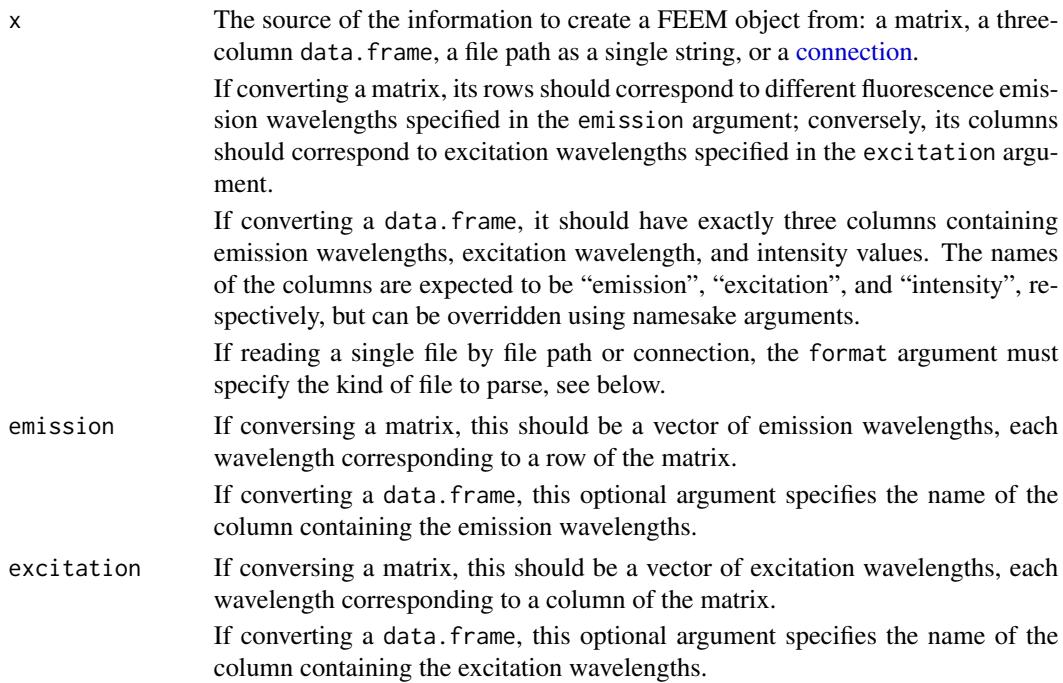

<span id="page-6-0"></span>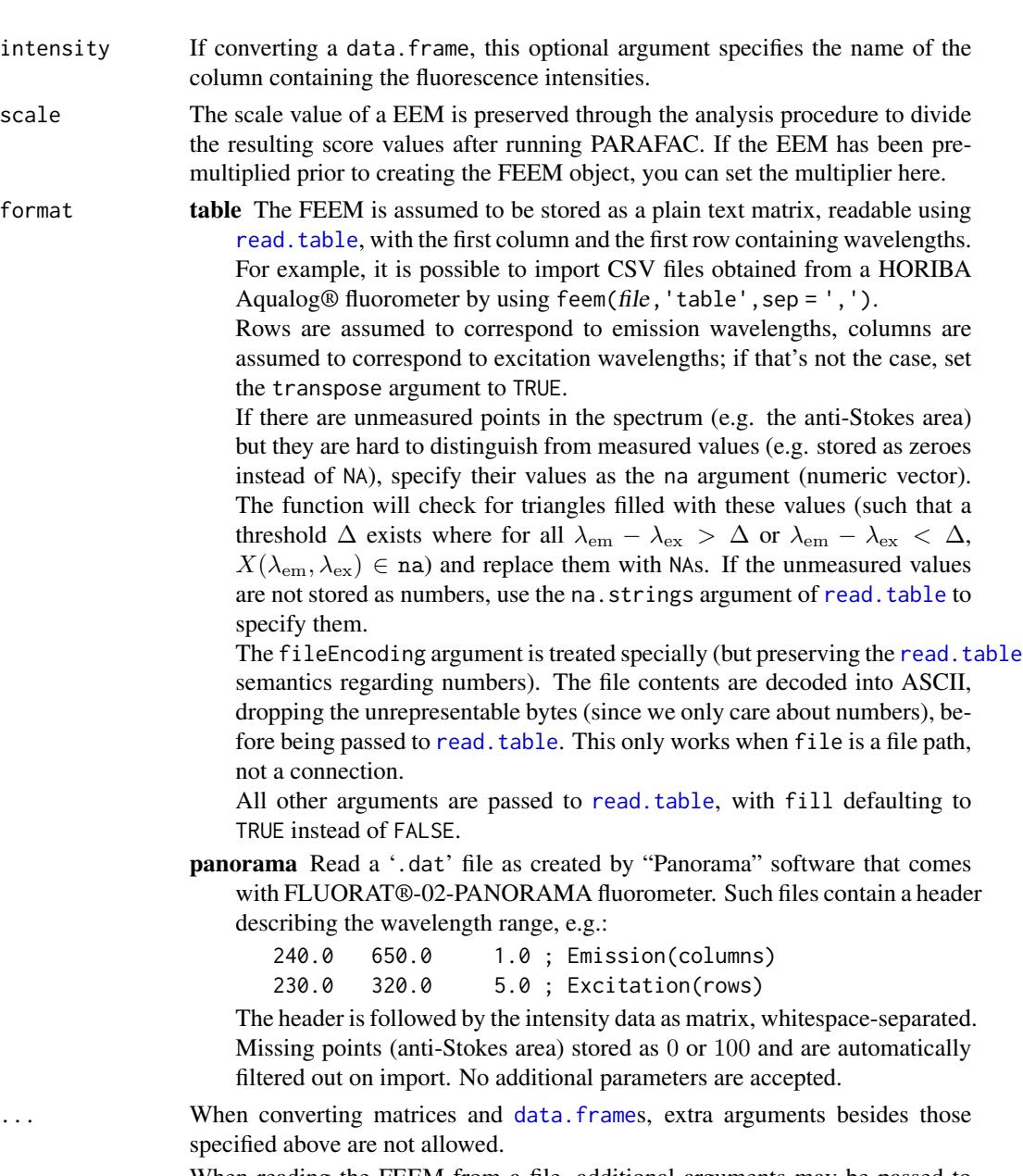

# When reading the FEEM from a file, additional arguments may be passed to format-specific reading functions, see above.

# Value

A FEEM object is a matrix with the following attributes added:

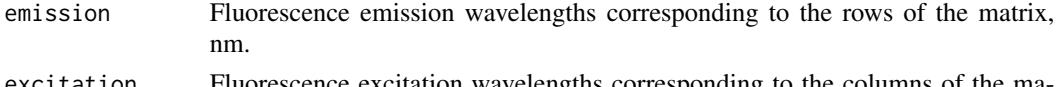

excitation Fluorescence excitation wavelengths corresponding to the columns of the matrix, nm.

<span id="page-7-0"></span>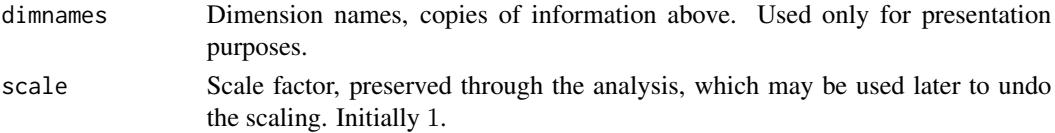

# See Also

FEEM methods: [plot.feem](#page-29-1), [as.data.frame.feem](#page-3-2), [\[.feem](#page-33-1), [feemgrid](#page-9-1), [feemife](#page-10-1), [feemscale](#page-19-1), [feemscatter](#page-20-1).

#### Examples

```
feem(matrix(1:40, ncol = 8), 1:5, 1:8)
feem(
  data.frame(x = 1:10, y = 21:30, z = 31:40),
 emission = 'x', excitation = 'y', intensity = 'z'\lambdafeem(
  system.file('extdata/ho_aq.csv', package = 'albatross'),
  'table', sep = ',')
```
feemcube *Build a data cube of FEEMs*

#### <span id="page-7-2"></span>Description

This function builds tagged 3-dimensional arrays of fluorescence excitation-emission spectra. Given a list of FEEM objects, it can determine the range of their wavelengths. Otherwise, the object is created from the supplied numeric array and vectors of wavelengths and sample names.

#### Usage

```
feemcube(x, \ldots)## S3 method for class 'list'
feemcube(x, all.wavelengths, ...)
  ## S3 method for class 'array'
feemcube(x, emission, excitation, scales, names = NULL, ...)
  ## S3 method for class 'feemparafac'
feemcube(x, ...)
```
#### Arguments

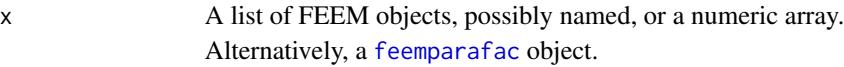

all.wavelengths

Logical, a flag specifying whether to include wavelengths not present in *all* of the samples. If FALSE, only those wavelength present in all of the samples are included.

#### <span id="page-8-0"></span>feemcube 9

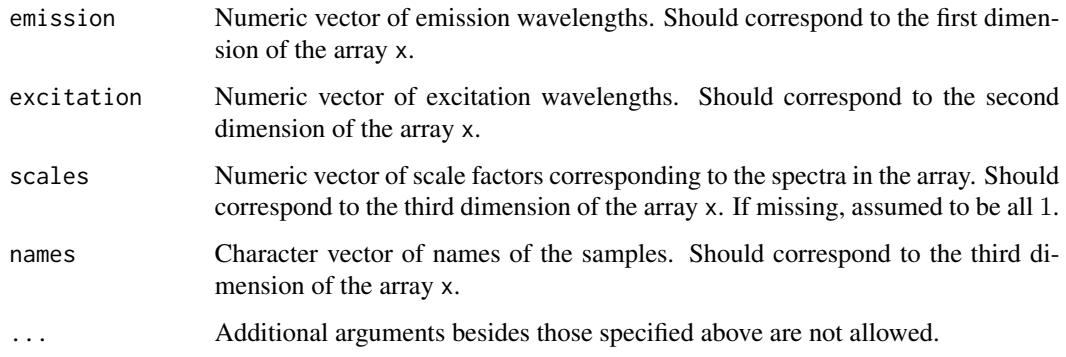

#### Details

feemcube.list can be used to build FEEM data cubes from lists of FEEM objects even if their wavelength grids do not exactly match. The missing wavelengths may be set to NA (all.wavelengths = TRUE) or omitted from the cube (all.wavelengths = FALSE). See [feemgrid](#page-9-1) if you need to adjust the wavelength grid of a list of EEMs before making it into a FEEM cube.

feemcube.feemparafac returns the original data analysed by [feemparafac](#page-16-1).

#### Value

A FEEM data cube is a numeric three-dimensional array with the following attributes:

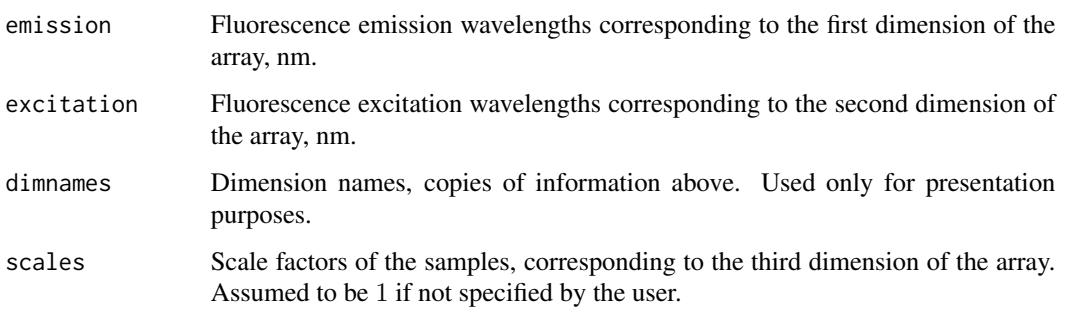

# See Also

FEEM cube methods: [\[.feemcube](#page-34-1), [plot.feemcube](#page-29-2), [as.data.frame.feemcube](#page-3-1), [as.list.feemcube](#page-4-1), [feemife](#page-10-1), [feemscale](#page-19-1), [feemscatter](#page-20-1).

# Examples

```
# array form
feemcube(array(1:24, 4:2), 1:4, 1:3)
# list form
feemcube(replicate(2, feem(matrix(1:6, 2), 1:2, 1:3), FALSE), TRUE)
```
<span id="page-9-1"></span><span id="page-9-0"></span>

# Description

Use interpolation to change the wavelength grid of a single FEEM or unify the grid of a collection of them.

#### Usage

```
feemgrid(x, ...)
  ## S3 method for class 'feem'
feemgrid(
    x, emission, excitation,
    method = c("whittaker", "loess", "kriging", "pchip"), ...
  )
  ## S3 method for class 'feemcube'
feemgrid(
   x, emission, excitation, ..., progress = TRUE
  \lambda## S3 method for class 'list'
feemgrid(
   x, emission, excitation, ..., progress = TRUE
  )
```
# Arguments

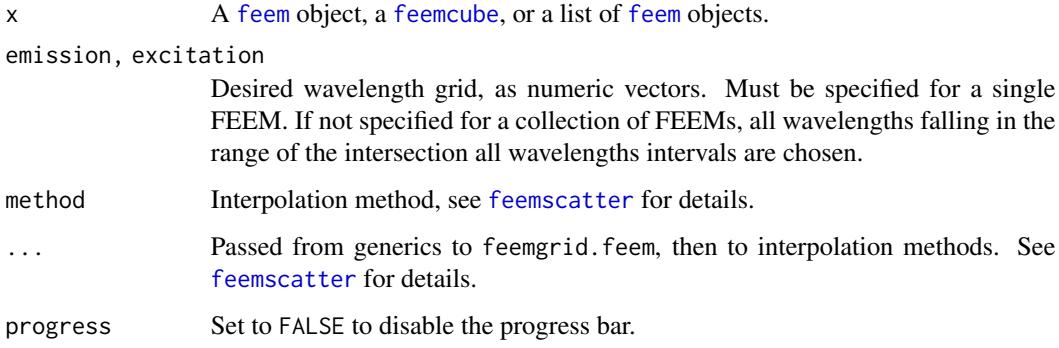

# Details

The algorithm doesn't know how to distinguish between NAs that haven't been measured and NAs that resulted from combining different wavelength grids, so it tries to interpolate all of them. As a result, leaving large areas of the spectrum undefined (e.g. anti-Stokes area) is not recommended, since it would result in extrapolation and introduce strong artefacts.

#### <span id="page-10-0"></span>feemife that the state of the state of the state of the state of the state of the state of the state of the state of the state of the state of the state of the state of the state of the state of the state of the state of t

# Value

An object of the same kind (FEEM object / FEEM cube / list of them) with emission and excitation wavelengths as requested.

# See Also

[feemscatter](#page-20-1)

# Examples

```
data(feems)
x <- feemscatter(feems$a, rep(25, 4))
y <- feemgrid(x, seq(240, 600, 5), seq(230, 550, 10))
plot(plot(x, main = 'Original' ), split = c(1, 1, 2, 1), more = TRUE)
plot(plot(y, main = 'Interpolated'), split = c(2, 1, 2, 1))
```
<span id="page-10-1"></span>feemife *Absorbance-based inner filter effect correction*

#### Description

Use absorbance data to correct inner-filter effect in FEEM objects and collections of them.

# Usage

```
feemife(x, ...)
  ## S3 method for class 'feem'
feemife(x, absorbance, abs.path = 1, ...)
  ## S3 method for class 'feemcube'
feemife(x, absorbance, abs.path, ..., progress = FALSE)
  ## S3 method for class 'list'
feemife(x, absorbance, abs.path, ..., progress = FALSE)
```
#### Arguments

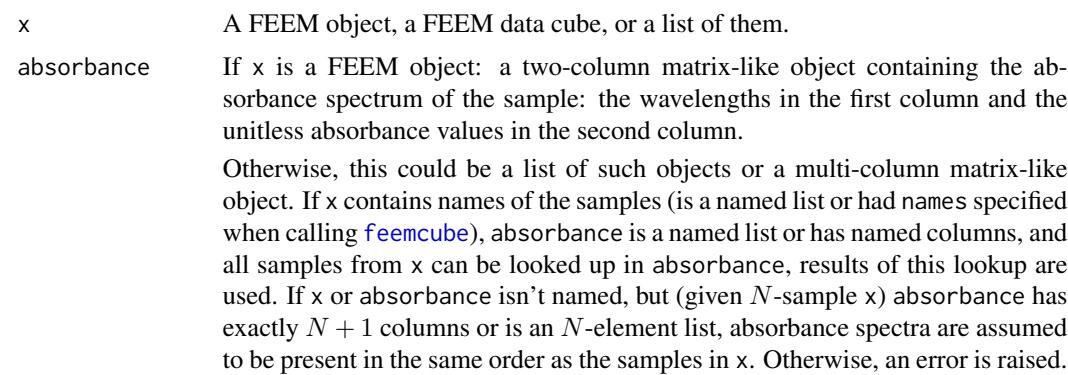

<span id="page-11-0"></span>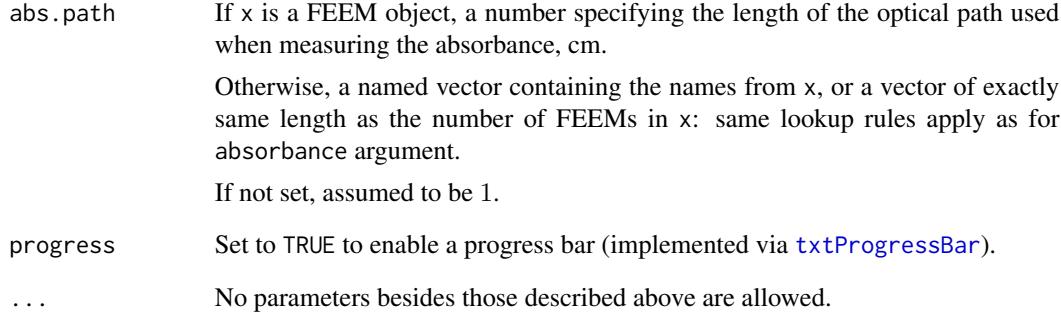

#### Details

If you receive errors alleging that some names don't match, but are absolutely sure that the absorbance spectra and path lengths are present in the same order as in x, remove the names from either of the objects.

The formula used to correct for inner filter effect is:

$$
I_{\rm corr}(\lambda_{\rm em},\lambda_{\rm ex}) = I_{\rm orig}(\lambda_{\rm em},\lambda_{\rm ex}) 10^{\frac{A(\lambda_{\rm em})+A(\lambda_{\rm ex})}{2L_{\rm abs}}}
$$

# Value

An object of the same kind as x, with inner filter effect corrected.

# References

Lakowicz JR (2006). *Principles of Fluorescence Spectroscopy, 3rd ed.*. Springer US. [https:](https://www.springer.com/la/book/9780387312781) [//www.springer.com/la/book/9780387312781](https://www.springer.com/la/book/9780387312781).

Kothawala DN, Murphy KR, Stedmon CA, Weyhenmeyer GA, Tranvik LJ (2013). "Inner filter correction of dissolved organic matter fluorescence." *Limnology and Oceanography: Methods*, 11(12), 616-630. doi: [10.4319/lom.2013.11.616.](https://doi.org/10.4319/lom.2013.11.616)

# Examples

```
data(feems)
```

```
dataset <- feemcube(feems, FALSE)
str(dataset)
str(absorp)
plot(feemife(dataset,absorp) / dataset)
```
<span id="page-12-1"></span><span id="page-12-0"></span>

# Description

Perform leave-one-out fitting + validation of PARAFAC models on a given FEEM cube.

# Usage

```
feemjackknife(cube, ..., progress = TRUE)
  ## S3 method for class 'feemjackknife'
plot(
   x, kind = c('estimations', 'RIP', 'IMP'), ...
 \lambda## S3 method for class 'feemjackknife'
coef(
   object, kind = c('estimations', 'RIP', 'IMP'), ...
  \lambda
```
# Arguments

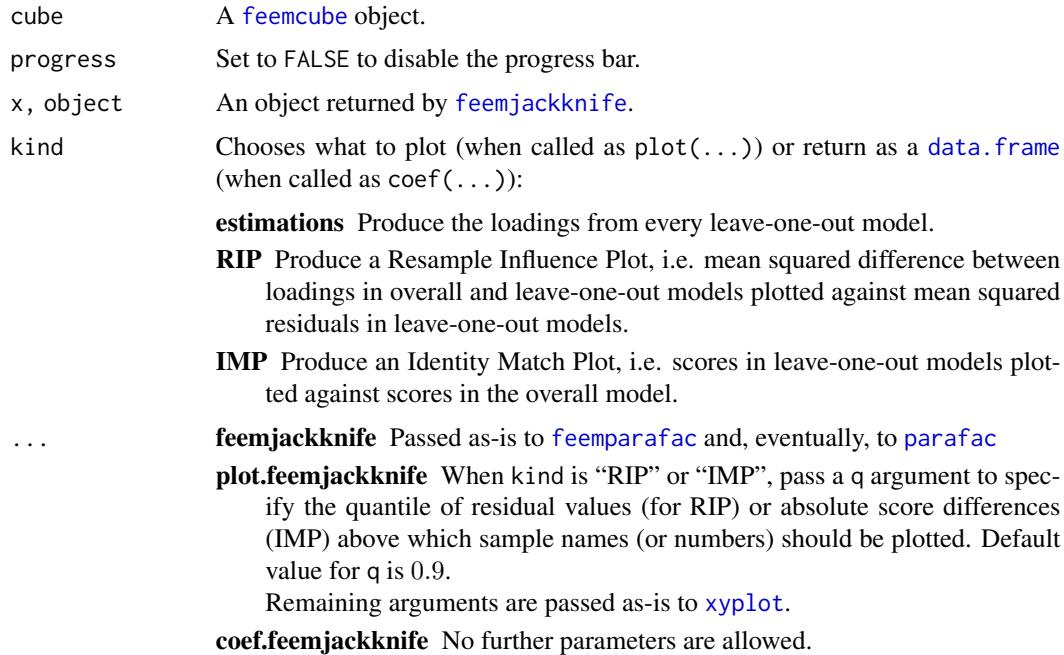

#### Details

The function takes each sample out of the dataset, fits a PARAFAC model without it, then fits the outstanding sample to the model with emission and excitation factors fixed.

<span id="page-13-0"></span>The individual leave-one-out models (fitted loadings  $A$ ,  $B$  and scores  $C$ ) are reordered according to best Tucker's congruence coefficient match and rescaled by minimising  $||\mathbf{A} \text{ diag}(\mathbf{s}_A) - \mathbf{A}^{\text{orig}}||^2$ and  $||\mathbf{B} \text{ diag}(\mathbf{s}_{\text{B}}) - \mathbf{B}^{\text{orig}}||^2$  over  $\mathbf{s}_{\text{A}}$  and  $\mathbf{s}_{\text{B}}$ , subject to  $\text{diag}(\mathbf{s}_{\text{A}}) \times \text{diag}(\mathbf{s}_{\text{B}}) \times \text{diag}(\mathbf{s}_{\text{C}}) = \mathbf{I}$ , to make them comparable.

Once the models are fitted, resample influence plots and identity match plots can be produced from resulting data to detect outliers.

To conserve memory, feemjackknife puts the user-provided cube in an environment and passes it via envir and subset options of [feemparafac](#page-16-1). This means that, unlike in [feemparafac](#page-16-1), the cube argument has to be a [feemcube](#page-7-1) object and passing envir and subset options to feemjackknife is not supported. It is recommended to fully name the parameters to be passed to [feemparafac](#page-16-1) to avoid problems.

plot.feemjackknife provides sane defaults for [xyplot](#page-0-0) parameters xlab, ylab, scales, as.table, but they can be overridden.

# Value

feemjackknife A list of class feemjackknife containing the following entries:

overall Result of fitting the overall cube with [feemparafac](#page-16-1).

- leaveone A list of length dim(cube)[3] containing the reduced dataset components. Every [feemparafac](#page-16-1) object in the list has an additional Chat attribute containing the result of fitting the excluded spectrum back to the loadings of the reduced model.
- plot.feemjackknife A lattice plot object. Its print or plot method will draw the plot on an appropriate plotting device.
- coef.feemjackknife A [data.frame](#page-0-0) containing various columns, depending on the value of the kind argument:
	- estimations loading Values of the loadings.
		- mode The axis of the loadings, "Emission" or "Excitation".
		- wavelength Emission or excitation wavelength the loading values correspond to.
		- factor The component number.
		- omitted The sample (name if cube had names, integer if it didn't) that was omitted to get the resulting loading values.
	- RIP msq.resid Mean squared residual value for the model with a given sample omitted.
		- Emission Mean squared difference in emission mode loadings between the overall model and the model with a given sample omitted.
		- Excitation Mean squared difference in excitation mode loadings between the overall model and the model with a given sample omitted.
		- omitted The sample (name if cube had names, integer if it didn't) that was omitted from a given model.
	- IMP score.overall Score values for the overall model.
		- score.predicted Score values estimated from the loadings of the model missing a given sample:

$$
\hat{\mathbf{c}} = (\mathbf{A} * \mathbf{B})^+ \times \mathbf{x}
$$

factor The component number.

omitted The sample (name if cube had names, integer if it didn't) that was omitted from a given model.

#### <span id="page-14-0"></span>feemlist 15

#### References

Riu J, Bro R (2003). "Jack-knife technique for outlier detection and estimation of standard errors in PARAFAC models." *Chemometrics and Intelligent Laboratory Systems*, 65(1), 35-49. doi: [10.1016/](https://doi.org/10.1016/S0169-7439(02)00090-4) [S01697439\(02\)000904.](https://doi.org/10.1016/S0169-7439(02)00090-4)

# See Also

[feemparafac](#page-16-1)

#### Examples

```
data(feems)
cube <- feemscale(
  feemscatter(feemcube(feems, FALSE), rep(24, 4))[1:30*6, 1:9*6,],
 na.rm = TRUE
\lambda# takes a long time
jk <- feemjackknife(cube, nfac = 3, const = rep('nonneg', 3))
# feemparafac methods should be able to use the environment and subset
plot(jk$leaveone[[1]])
plot(jk)
plot(jk, 'IMP')
plot(jk, 'RIP')
head(coef(jk))
```
<span id="page-14-1"></span>feemlist *Create lists of FEEM objects*

# Description

Convert vectors of file names or objects from other packages (such as **eemR** or **EEM**) into flat named lists of [feem](#page-5-1) objects.

# Usage

```
feemlist(x, ...)
  ## S3 method for class 'character'
feemlist(
    x, format, pattern = NULL, recursive = TRUE, ignore.case = FALSE,
    simplify.names = TRUE, ...)
  ## S3 method for class 'eemlist'
feemlist(x, ...)
  ## S3 method for class 'EEM'
feemlist(x, ...)
```
#### <span id="page-15-0"></span>**Arguments**

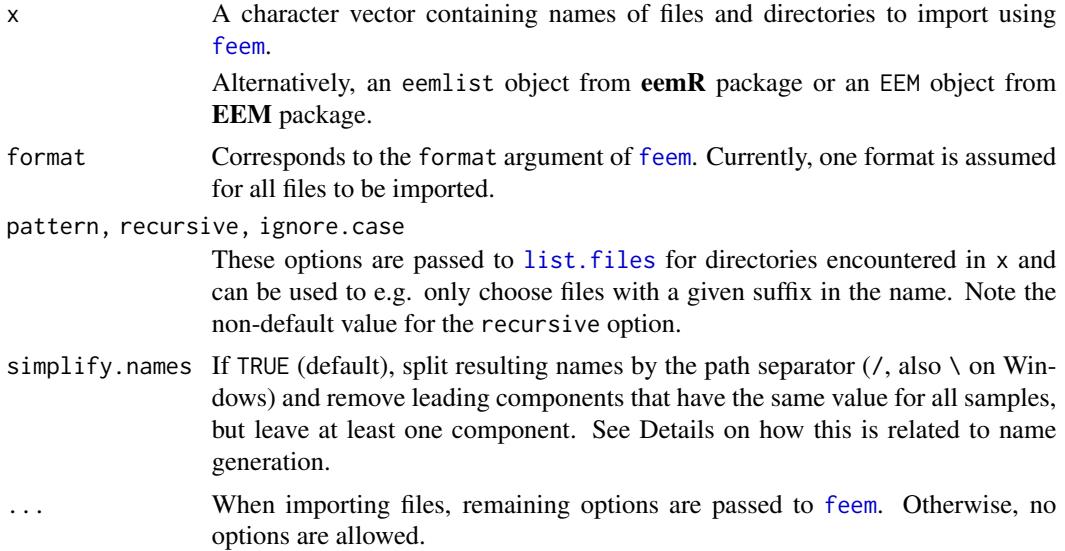

# Details

Names of  $x$  are preserved; if  $x$  is not named, names are assigned from the values of  $x$  itself, and so are empty names in partially-named x. Every directory in x is replaced with its contents (as returned by [list.files](#page-0-0)), their names obtained by concatenating the name of the directory element with their paths inside the directory (with .Platform\$file.sep as a separator). For example, when importing  $x = c('foo' = 'bar')$  with directory 'bar' containing 'baz.txt', resulting name would be 'foo/baz.txt'.

When importing many files from the same directory, the simplify. names option is useful to avoid duplication in resulting names. For example, feemlist('.', simplify.names = FALSE) results in a list with all names starting with ./, while feemlist('foo/bar/baz',simplify.names = TRUE) (default) would shave off all three common path components and the separators.

Mixing files and directories in x will most likely not preserve the order of the elements.

*Note*: Please don't rely on this mechanism behaving exactly as specified as it may be changed in the future versions.

# Value

A flat named list of [feem](#page-5-1) objects.

#### See Also

[feem](#page-5-1); the packages eemR and EEM.

# Examples

```
feemlist(
  system.file('extdata/pano2.txt', package = 'albatross'),
  'table', transpose = TRUE, na = 0
```
# <span id="page-16-0"></span>feemparafac 17

```
)
if (requireNamespace('eemR')) feemlist(eemR::eem_read(
 system.file('extdata/ho_aq.csv', package = 'albatross'),
 import_function='aqualog'
))
if (requireNamespace('EEM')) feemlist(EEM::readEEM(
 system.file('extdata/ho_aq.dat', package = 'albatross')
))
```
<span id="page-16-1"></span>

feemparafac *Compute PARAFAC on a FEEM cube object*

#### Description

This function forwards its arguments to [parafac](#page-0-0) from the **multiway** package, optionally rescales the result and attaches a few attributes.

#### Usage

```
feemparafac(
   X, \ldots, rescale = 3, retries = 10, subset = TRUE, envir = NULL
  \lambda## S3 method for class 'feemparafac'
plot(x, type = c("image", "lines"), ...)## S3 method for class 'feemparafac'
coef(
    object, type = c(
      "all", "scores", "loadings", "emission", "excitation", "samples"
    ), \ldots)
```
# Arguments

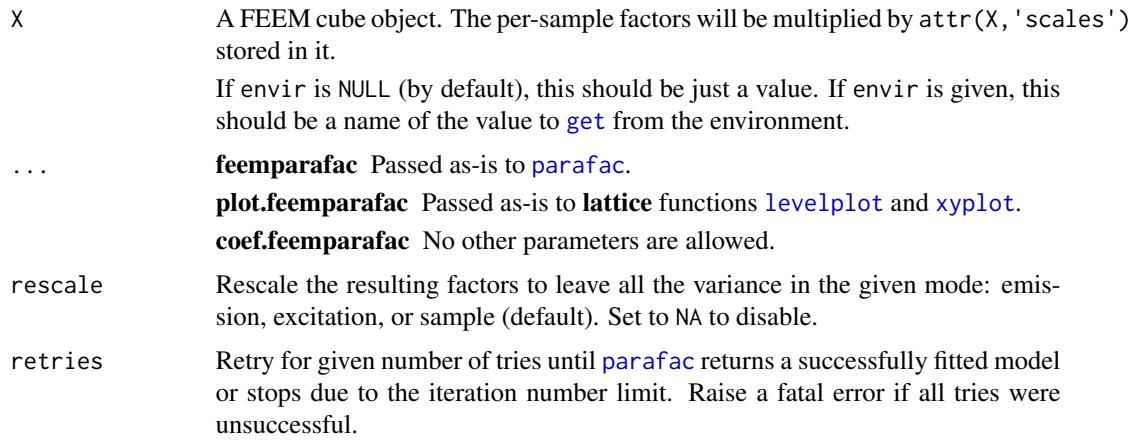

#### <span id="page-17-0"></span>18 feemparafac

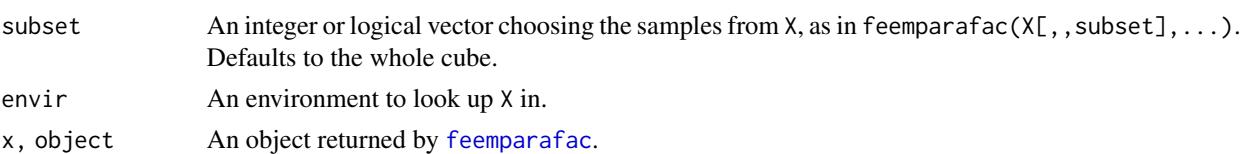

type Given a fitted PARAFAC model:

$$
X_{i,j,k} = \sum_r A_{i,r} B_{j,r} C_{k,r}
$$

With A corresponding to fluorescence emission loadings, B corresponding to fluorescence excitation loadings, and C corresponding to the scores of the components in different samples, the following plots can be produced:

- image Plot the factors ("loadings") as a series of pseudo-colour images of outer products  $\mathbf{a}_r \times \mathbf{b}_r^{\top}$
- lines Plot the factors  $a_r$  and  $b_r$  as functions of wavelengths, with each pair of factors on a different panel.
- Fitted PARAFAC coefficients can be returned in the following forms:
- emission, excitation, samples Return the contents of A, B or C, respectively, as a [data.frame](#page-0-0) with three columns, the first one (named wavelength or sample) containing the independent variable ( $\lambda_{\rm em}$  /  $\lambda_{\rm ex}$  / sample name or number), the second one (named value) containing the values and the third one (named factor) containing the factor numbers.
- scores Same as samples.
- loadings Same as "emission" and "excitation" combined using [rbind](#page-0-0), with a fourth column (mode) added, naming the kinds of loadings.
- all A list with names "emission", "excitation", "samples" containing results of coef(object,"emission"), coef(object,"excitation"), coef(object,"samples"), respectively.

#### Details

feemparafac tries hard to guarantee the convergence flag to be 0 (normal convergence) or 1 (iteration number limit reached), but never 2 (a problem with the constraints). A fatal error is raised if repeated runs of [parafac](#page-0-0) do not return a (semi-)successfully fitted model.

The output option is fixed to "best" value. Obtaining a list of alternative solutions can therefore be achieved by running:

 $replicate(n,feemparafac(...,nstart = 1), simplify = FALSE)$ 

The subset and envir options are useful to repeatedly perform PARAFAC on different subsets of the same FEEM cube, e.g. in jack-knifing or split-half analysis. Since feemparafac keeps a reference to the its X and envir arguments, the use of subset should ensure that the same FEEM cube is referenced from multiple feemparafac objects instead of creating copies of its subsets. Additionally, environment objects are not duplicated on [save](#page-0-0) or [load](#page-0-0), so storing X in an environment and passing it to multiple invocations of feemparafac will save a lot of memory when the results are serialised together.

plot.feemparafac provides sane defaults for lattice options such as xlab, ylab, as.table, auto.key, type, cuts, col. regions, but they can be overridden.

# <span id="page-18-0"></span>feemparafac 19

#### Value

feemparafac An object of classes feemparafac and parafac with the following attributes added:

cube A copy of the X argument.

subset A copy of the subset argument.

envir A copy of the envir argument.

[rownames](#page-0-0) are added from the original data cube to the A, B, C components of the list returned by [parafac](#page-0-0).

Use [feemcube](#page-7-1) on the return value to access the original data cube.

#### plot.feemparafac

A lattice plot object. Its print or plot method will draw the plot on an appropriate plotting device.

#### coef.feemparafac

A [data.frame](#page-0-0) or a list of them (only if type is "all"). See the description of the type argument for more information.

# References

Bro R (1997). "PARAFAC. Tutorial and applications." *Chemometrics and Intelligent Laboratory Systems*, 38(2), 149-171. doi: [10.1016/S01697439\(97\)000324.](https://doi.org/10.1016/S0169-7439(97)00032-4)

# See Also

[parafac](#page-0-0) for the parafac class structure; [fitted.feemparafac](#page-27-1), [residuals.feemparafac](#page-27-2), [write.openfluor](#page-30-1), feemcube. feemparafac for methods specific to values returned from this function.

#### Examples

```
data(feems)
cube <- feemscale(
 feemscatter(
    feemcube(feems, FALSE)[(1:45)*4,(1:13)*4,],
    rep(24, 4), na.rm = TRUE
)
factors <- feemparafac(cube, nfac = 2, const = rep('nonneg', 3))
plot(factors, 'image')
plot(factors, 'line')
head(coef(factors, 'loadings'))
str(coef(factors, 'all'))
str(feemcube(factors)) # original cube is retained
```
#### <span id="page-19-0"></span>Description

This dataset contains:

- Twelve FEEMs with anti-Stokes zone missing and scattering signal not handled, captured at different wavelength grids and with some points missing.
- Twelve absorbance spectra for purposes of IFE correction.

# Usage

data("feems")

# Format

- feems A named list of 12 [feem](#page-5-1) objects containing fluorescence data measured at different wavelength grids (excitation wavelengths between 230 nm and 500 or 550 nm; emission wavelengths between 240 nm and 600 or 650 nm). Intensity at  $\lambda_{em} < \lambda_{ex} + 10$  nm is not measured.
- absorp A named list of 12 2-column matrices containing absorbance spectra measured between 230 and 650 nm in 1 cm cells.

#### Examples

```
data(feems)
plot(feems$a)
plot(absorp$a)
```
<span id="page-19-1"></span>feemscale *Rescale FEEM spectra to a given norm and remember the scale factor*

#### Description

Given a norm function (typically, standard deviation), scale the intensities in FEEM objects to it and optionally remember the scale factor.

#### Usage

```
feemscale(x, ...)
  ## S3 method for class 'feem'
feemscale(x, norm = sd, remember = TRUE, ...)
  ## S3 method for class 'feemcube'
feemscale(x, ..., progress = FALSE)
  ## S3 method for class 'list'
feemscale(x, ..., progress = FALSE)
```
#### <span id="page-20-0"></span>feemscatter 21

# Arguments

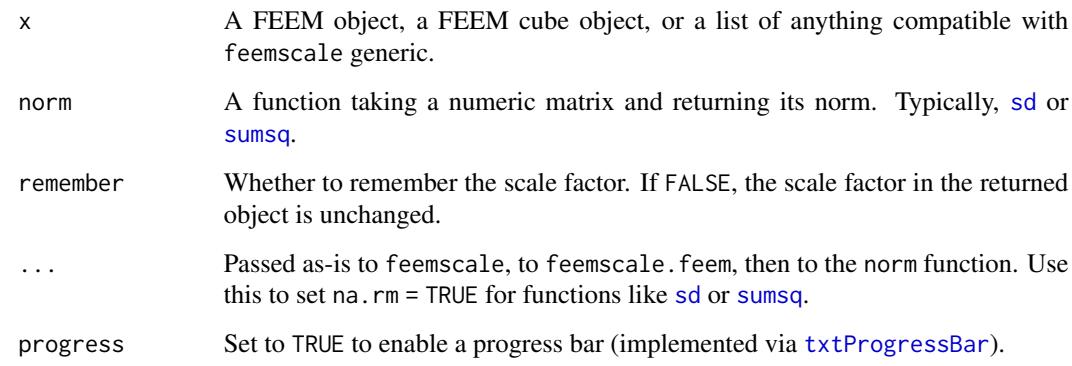

# Value

feemscale.feem: a FEEM object with intensities divided by scale factor (norm $(x)$ ) and its scale attribute multiplied by the scale factor.

feemscale. feemcube: a FEEM cube built from FEEM objects scaled as described above.

feemscale.list: a list consisting of results of feemscale generic applied to its elements.

#### References

Bro R, Smilde AK (2003). "Centering and scaling in component analysis." *Journal of Chemometrics*, 17(1), 16-33. doi: [10.1002/cem.773.](https://doi.org/10.1002/cem.773)

# See Also

[feem](#page-5-1)

#### Examples

```
feemscale(feem(matrix(1:42, 6), 1:6, 1:7))
```
<span id="page-20-1"></span>feemscatter *Handle scattering signal in FEEMs*

# Description

Remove or interpolate scattering signal in individual FEEM objects, FEEM cube objects, or lists of them.

# Usage

```
feemscatter(x, ...)
 ## S3 method for class 'list'
feemscatter(x, ..., cl, progress = TRUE)
  ## S3 method for class 'feemcube'
feemscatter(x, ..., cl, progress = TRUE)
  ## S3 method for class 'feem'
feemscatter(
   x, widths, method = c("omit", "pchip", "loess", "kriging", "whittaker"),
   add.zeroes = 30, Raman.shift = 3400, ...
 \lambda
```
# Arguments

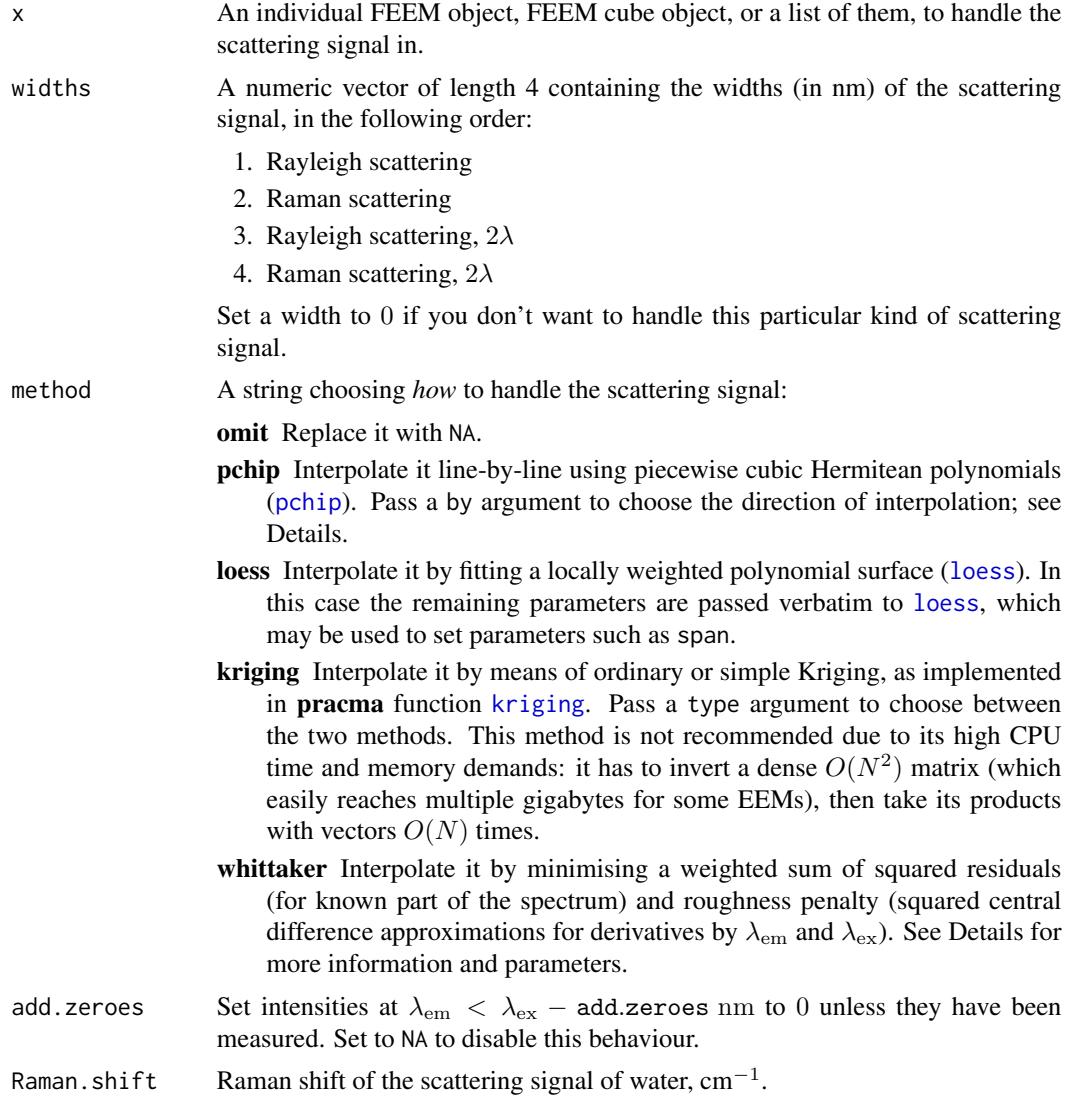

<span id="page-21-0"></span>

#### <span id="page-22-0"></span>feemscatter 23

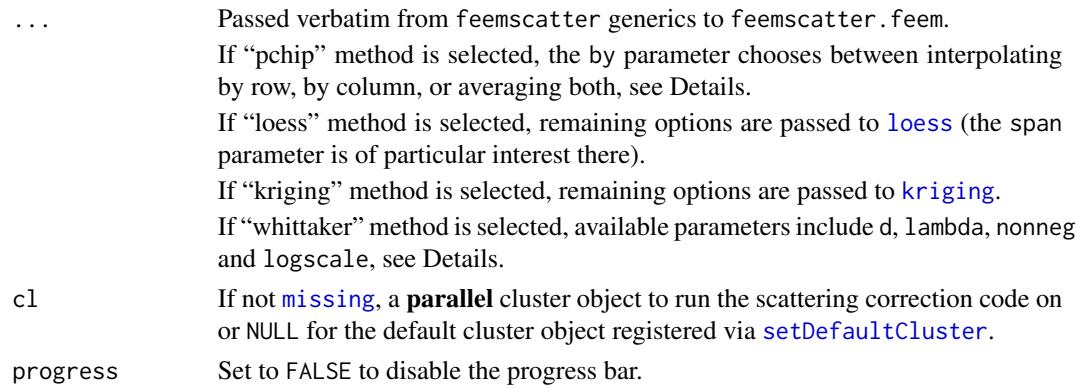

#### Details

The "pchip" method works by default as described in [1]: each emission spectrum at different excitation wavelengths is considered one by one. Zeroes are inserted in the corners of the spectrum if they are undefined (NA) to prevent extrapolation from blowing up, then the margins are interpolated using the corner points, then the rest of the spectrum is interpolated line by line. Since [pchip](#page-0-0) requires at least 3 points to interpolate, the function falls back to linear interpolation if it has only two defined points to work with. The by argument controls whether the function proceeds by rows of the matrix ("emission", default), by columns of the matrix ("excitation"), or does both ("both") and averages the results to make the resulting artefacts less severe  $[2, \text{see the **staRdom** package itself].$ 

The "loess" method feeds the whole FEEM except the area to be interpolated to [loess](#page-0-0), then asks it to predict the remaining part of the spectrum. Any negative values predicted by [loess](#page-0-0) are replaced by 0.

The "kriging" method [3] is much more computationally expensive than the previous two, but, on some spectra, provides best results, not affected by artefacts resulting from line-by-line onedimensional interpolation (pchip) or varying degrees of smoothness in different areas of the spectrum (loess). Any negative values returned by [kriging](#page-0-0) are replaced by 0.

The "whittaker" method [4] works by unfolding x into a vector z and looking for a vector  $\hat{z}$  that is close enough to z, but also smooth, by minimising a sum of penalties:

$$
(\mathbf{z} - \hat{\mathbf{z}})^{\top} \text{diag}(\mathbf{w})(\mathbf{z} - \hat{\mathbf{z}}) + \sum_{k} \lambda_k |\mathbf{D}_{n_k} \hat{\mathbf{z}}|^2
$$

The weights w are set to 0 for missing (NA) points and for those to be interpolated and to 1 otherwise. The matrix  $D_n$  is constructed in such a way that multiplying it by  $\hat{z}$  results in a vector of *n*-th order derivative estimates in both directions and in all applicable points of  $\hat{z}$  as a matrix. The wavelength grid is correctly taken into account by solving a Vandermonde system for every  $n + 1$  consecutive points.

The parameters d and lambda should be numeric vectors of the same length, choosing the difference orders ( $n_k$ ) and their weights ( $\lambda_k$ ). It has been shown in [5] that a combination of first- and secondorder penalty  $(2\lambda \mathbf{D}_1 + \lambda^2 \mathbf{D}_2)$  results in non-negative impulse response, but the resulting peak shape may be sub-optimal. Instead, the default penalty is  $10^{-2}D_1 + 10D_2$ , and resulting negative values are pulled to 0 with weight nonneg (default 1, same as fidelity weight) by adding a penalty of nonneg  $\cdot \sum_i \mathbf{1}_{\hat{z}_i < 0} \hat{z}_i^2$  and retrying until no new penalty weights are added. Set nonneg to 0 to disable this behaviour.

<span id="page-23-0"></span>It is also possible to deal with resulting negative values by scaling and shifting the signal between logscale (typically  $10^{-4}$ ) and 1, interpolating the logarithm of the signal, then undoing the transformation. This prevents the resulting values from getting lower than  $min(x) - (max(x) \min(x)$ )  $\frac{\text{logscale}}{1-\text{logscale}}$ , which is approximately  $-\text{logscale}\cdot\max(x)$  if logscale and  $\min(x)$  are both close to 0. By default logscale is NA, disabling this behaviour, since it may negatively affect the shape of interpolated signal.

# Value

An object of the same kind (FEEM object / FEEM cube / list of them) with scattering signal handled as requested.

#### References

- 1. Bahram M, Bro R, Stedmon C, Afkhami A (2006). "Handling of Rayleigh and Raman scatter for PARAFAC modeling of fluorescence data using interpolation." *Journal of Chemometrics*, 20(3-4), 99-105. doi: [10.1002/cem.978.](https://doi.org/10.1002/cem.978)
- 2. Pucher M, Wünsch U, Weigelhofer G, Murphy K, Hein T, Graeber D (2019). "staRdom: Versatile Software for Analyzing Spectroscopic Data of Dissolved Organic Matter in R." *Water*, 11(11), 2366. doi: [10.3390/w11112366.](https://doi.org/10.3390/w11112366)
- 3. Press WH, Teukolsky SA, Vetterling WT, Flannery BP (2007). "Interpolation by Kriging." In *Numerical recipes: The Art of Scientific Computing (3rd Ed.)*, chapter 3.7.4, 144-147. Cambridge University Press, New York.
- 4. Eilers PHC (2003). "A Perfect Smoother." *Analytical Chemistry*, 75(14), 3631-3636. doi: [10.10](https://doi.org/10.1021/ac034173t)21/ [ac034173t.](https://doi.org/10.1021/ac034173t)
- 5. Eilers PHC, Goeman JJ (2004). "Enhancing scatterplots with smoothed densities." *Bioinformatics*, 20(5), 623-628. doi: [10.1093/bioinformatics/btg454.](https://doi.org/10.1093/bioinformatics/btg454)

# See Also

[feem](#page-5-1), [feemcube](#page-7-1)

#### Examples

```
data(feems)
plot(x <- feemscatter(
  feems[[1]], widths = c(25, 25, 20, 20),method = 'whittaker', Raman.shift = 3500
))
```
<span id="page-23-1"></span>feemsplithalf *Split-half analysis of PARAFAC models*

#### **Description**

This function validates PARAFAC with different numbers of components by means of splitting the data cube in halves, fitting PARAFAC to them and comparing the results [1].

# <span id="page-24-0"></span>feemsplithalf 25

# Usage

```
feemsplithalf(
   cube, nfac, splits, random, groups, ..., progress = TRUE
  \mathcal{L}## S3 method for class 'feemsplithalf'
plot(x, kind = c('tcc', 'factors'), ...)## S3 method for class 'feemsplithalf'
print(x, \ldots)## S3 method for class 'feemsplithalf'
coef(object, kind = c('tcc', 'factors'), ...)
```
# Arguments

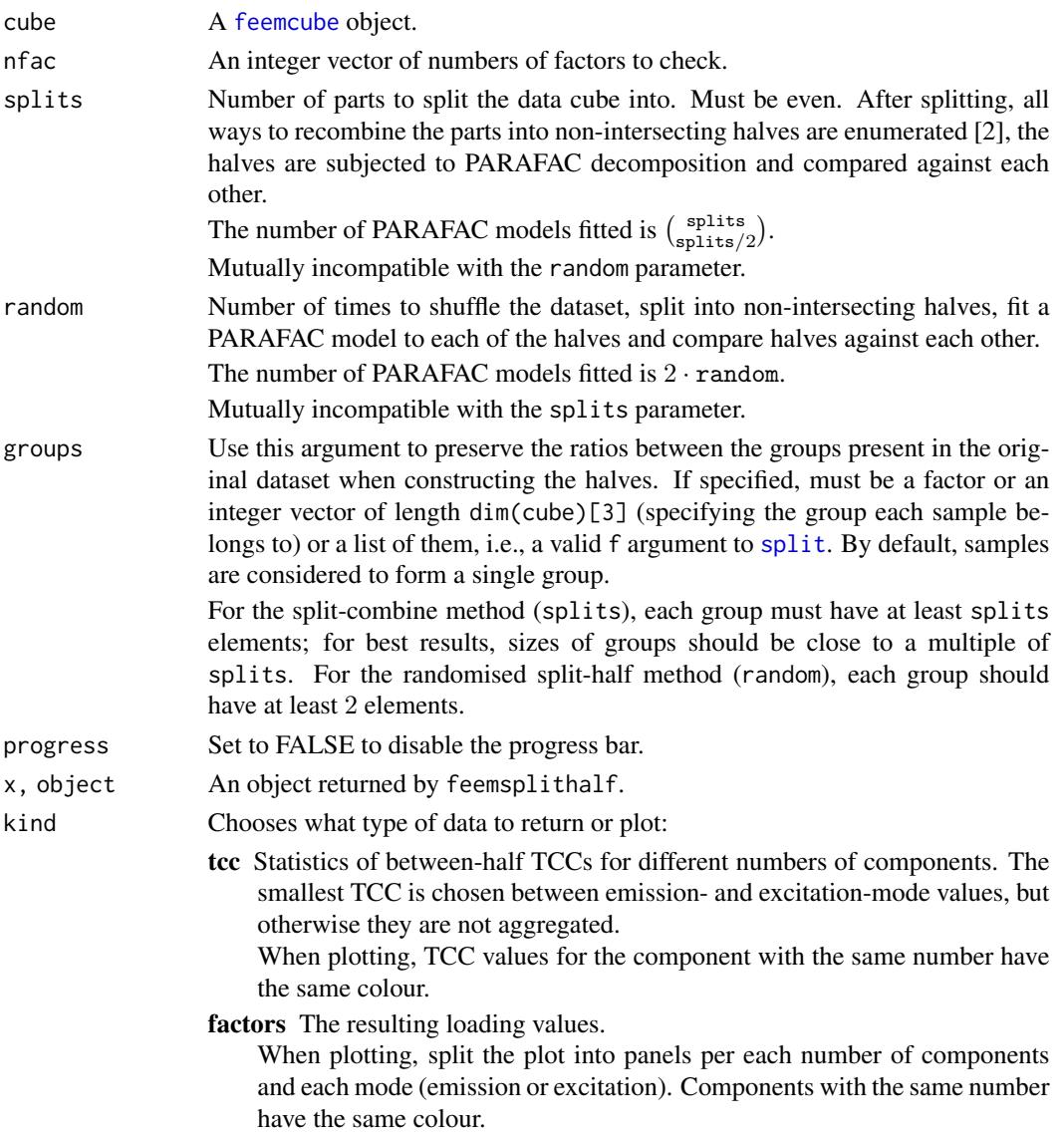

<span id="page-25-0"></span>... feemsplithalf Remaining options are passed to [feemparafac](#page-16-1) and, eventually, to [parafac](#page-0-0). It is recommended to fully name the parameters instead of relying on partial or positional matching.

plot.feemsplithalf Passed as-is to [xyplot](#page-0-0).

print.feemsplithalf, coef.feemsplithalf No additional options are allowed.

# Details

As the models (loadings  $A$ ,  $B$  and scores  $C$ ) are fitted, they are compared to the first model of the same number of factors (Tucker's congruence coefficient is calculated using [congru](#page-0-0) for emission and excitation mode factors, then the smallest value of the two is chosen for the purposes of matching). The models are first reordered according to the best match by TCC value, then rescaled [3] by minimising  $||A \text{ diag}(s_A) - A^{\text{orig}}||^2$  and  $||B \text{ diag}(s_B) - B^{\text{orig}}||^2$  over  $s_A$  and  $s_B$ , subject to  $diag(s_A) \times diag(s_B) \times diag(s_C) = I$ , to make them comparable.

To perform stratified sampling on a real-valued variable (e.g. salinity, depth), consider binning samples into groups using [cut](#page-0-0), perhaps after histogram flattening using ecd $f(x)(x)$ . To determine the number of breaks, consider nclass. Sturges.

To conserve memory, feemsplithalf puts the user-provided cube in an environment and passes it via envir and subset options of [feemparafac](#page-16-1). This means that, unlike in [feemparafac](#page-16-1), the cube argument has to be a [feemcube](#page-7-1) object and passing envir and subset options to feemsplithalf is not supported.

plot.feemsplithalf plots results of the split-half procedure (TCC or loading values depending on the kind argument) using lattice graphics. Sane defaults are provided for [xyplot](#page-0-0) parameters xlab, ylab, as.table, but they can be overridden.

print.feemsplithalf displays a very short summary of the analysis, currently the minimum TCC value for each number of components.

coef.feemsplithalf returns the Tucker's congruence coefficients resulting from the split-half analysis.

# Value

feemsplithalf, print.feemsplithalf An object of class feemsplithalf, containing named fields:

- factors A [list](#page-0-0) of [feemparafac](#page-16-1) objects containing the factors of the halves. The list has dimensions, the first one corresponding to the halves (always 2), the second to different numbers of factors (as many as in nfac) and the third to different groupings of the samples (depends on splits or random).
- tcc A named list containing arrays of Tucker's congruence coefficients between the halves. Each entry in the list corresponds to an element in the nfac argument. The dimensions of each array in the list correspond to, in order: the factors  $(1 \text{ to } n \text{ fac}[i])$ , the modes (emission or excitation) and the groupings of the samples (depending on splits or random).
- nfac A copy of nfac argument.
- plot.feemsplithalf A lattice plot object. Its print or plot method will draw the plot on an appropriate plotting device.
- coef.feemsplithalf A data. frame containing various columns, depending on the value of the kind argument:
	- tcc factor The factor (out of nfac) under consideration.

#### <span id="page-26-0"></span>feemsplithalf 27

- tcc Tucker's congruence coefficient between a pair of matching components. Out of two possible values (TCC between excitation loadings or emission loadings), the minimal one is chosen, because the same rule is used to find which components match when reordering them in a pair of models.
- test The sequence number for each pair of models in the split-half test, related to the third dimension of object\$factors or object\$tcc. May be used to group values for plotting or aggregation.
- subset Consists of two-element lists containing indices of the samples in each half of the original cube.
- nfac The number of factors in the pair of models under consideration.
- factors wavelength Emission and excitation wavelengths.
	- value The values of the loadings.
	- factor Number of the factor, 1 to nfac.
	- mode The mode the loading value belongs to, "Emission" or "Excitation".
	- nfac Total number of factors.
	- test Sequence number of a split-half test, indicating a given way to split the dataset in a group of splits with the same numbers of factors.
	- half Number of the half, 1 or 2.
	- subset For every row, this is an integer vector indicating the subset of the original data cube that the loadings have been obtained from.

# References

- 1. DeSarbo WS (1984). "An Application of PARAFAC to a Small Sample Problem, Demonstrating Preprocessing, Orthogonality Constraints, and Split-Half Diagnostic Techniques (Appendix)." *Research Methods for Multimode Data Analysis*, 602-642. [https://papers.ssrn.](https://papers.ssrn.com/abstract=2783446) [com/abstract=2783446](https://papers.ssrn.com/abstract=2783446).
- 2. Murphy KR, Stedmon CA, Graeber D, Bro R (2013). "Fluorescence spectroscopy and multiway techniques. PARAFAC." *Analytical Methods*, 5, 6557-6566. doi: [10.1039/c3ay41160e.](https://doi.org/10.1039/c3ay41160e)
- 3. Riu J, Bro R (2003). "Jack-knife technique for outlier detection and estimation of standard errors in PARAFAC models." *Chemometrics and Intelligent Laboratory Systems*, 65(1), 35- 49. doi: [10.1016/S01697439\(02\)000904.](https://doi.org/10.1016/S0169-7439(02)00090-4)

# See Also

[feemparafac](#page-16-1), [parafac](#page-0-0), [congru](#page-0-0), [feemcube](#page-7-1).

#### Examples

```
data(feems)
cube <- feemscale(
  feemscatter(feemcube(feems, FALSE), rep(24, 4))[1:30*6, 1:9*6,],
 na.rm = TRUE
)
(sh <- feemsplithalf( # takes a long time
  cube, 2:4, splits = 4, # 4 splits => S4C6T3# the rest is passed to multiway::parafac
```

```
const = rep('nonneg', 3) # setting ctol and maxit is recommended
))
# feemparafac methods should be able to use the environment and subset
plot(sh$factors[[1]])
plot(sh)
plot(sh, 'factors')
head(coef(sh))
head(coef(sh, 'factors'))
```
<span id="page-27-1"></span>fitted.feemparafac *Extract fitted PARAFAC values or residuals*

#### <span id="page-27-2"></span>Description

fitted calculates an approximation of a FEEM cube fitted by PARAFAC.

residuals returns the difference between fitted and the original data as a FEEM cube.

#### Usage

```
## S3 method for class 'feemparafac'
fitted(object, ...)
  ## S3 method for class 'feemparafac'
residuals(object, ...)
```
# Arguments

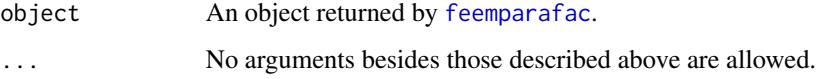

# Details

The output of [fitted.parafac](#page-0-0) from multiway package is rescaled back according to saved scales (typically those from [feemscale](#page-19-1), e.g. [sd](#page-0-0) norms of each spectrum) from the original cube in order to be comparable with it.

The output of residuals is  $X - \hat{X}$ .

# Value

A FEEM cube object.

#### See Also

[feemcube](#page-7-1), [fitted.parafac](#page-0-0), [resid](#page-0-0).

<span id="page-27-0"></span>

# <span id="page-28-0"></span>marine.colours 29

# Examples

```
data(feems)
cube <- feemscale(
 feemscatter(
    feemcube(feems, FALSE)[1:36*5, 1:11*5,],
    rep(24, 4), na.rm = TRUE
\lambdafactors <- feemparafac(cube, nfac = 2, const = rep('nonneg', 3))
# calls plot.feemcube for estimated spectra
plot(fitted(factors))
plot(resid(factors))
```
marine.colours *Marine colours*

# Description

Create a perceptually contiguous palette of R colours, using hues typically associated with natural waters.

# Usage

```
marine.colours(
 n, chroma = 0.65, luminance = c(0.35, 1),
 alpha = 1, gamma = 1, fixup = TRUE)
```
# Arguments

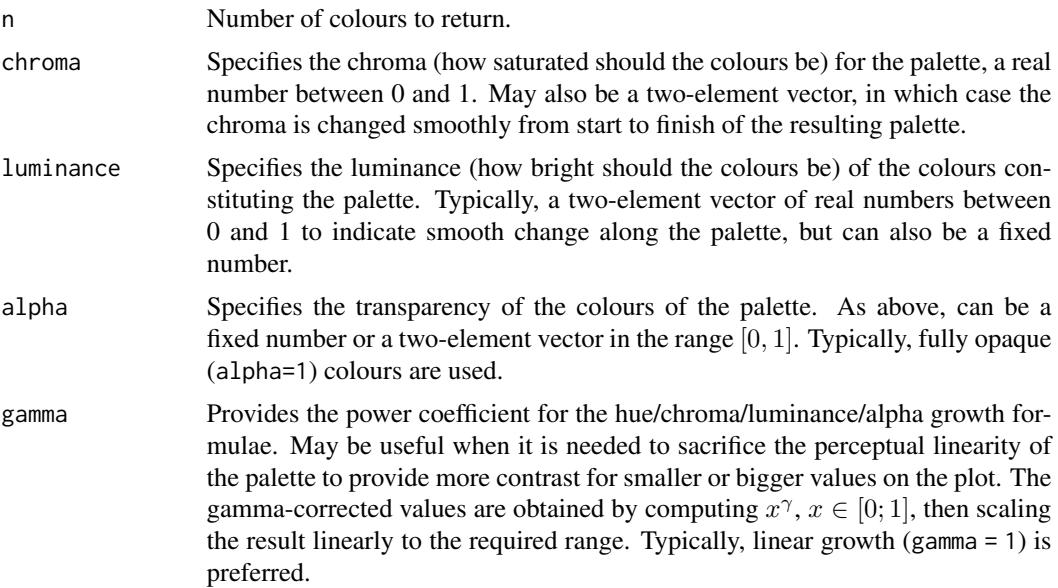

<span id="page-29-0"></span>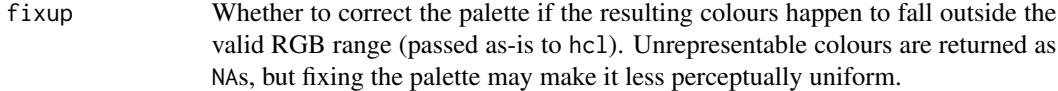

#### Value

A character vector of length n containing colour specifications for use with R graphics functions.

#### References

Insired by cmocean palette called "haline" (<https://matplotlib.org/cmocean/#haline>), but using R's implementation of polar CIE-LUV colour space instead of CAM02-UCS.

#### See Also

[hcl](#page-0-0) for the colour space used, CUBEHELIX (<http://www.mrao.cam.ac.uk/~dag/CUBEHELIX/>) for a similar technique using BT.601 luminance coefficients and RGB colour space.

# Examples

image(volcano, col = marine.colours(256))

<span id="page-29-1"></span>plot.feem *Plot a FEEM object*

# <span id="page-29-2"></span>Description

Plot a 2D fluorescence intensity surface as a pseudo-colour image.

#### Usage

```
## S3 method for class 'feem'
plot(
  x,
  xlab = quote(lambdaEmbda[em] * ", mm"), ylab = quote(lambdaEx] * ", nm")cuts = 128, col. regions = marine.colours(256), ...\lambda## S3 method for class 'feemcube'
plot(
  x,
 xlab = quote(lambdaEm] * ", mm"), ylab = quote(lambdaEx] * ", nm"cuts = 128, col. regions = marine.colours(256), as. table = TRUE, ...)
```
# <span id="page-30-0"></span>write.openfluor 31

#### Arguments

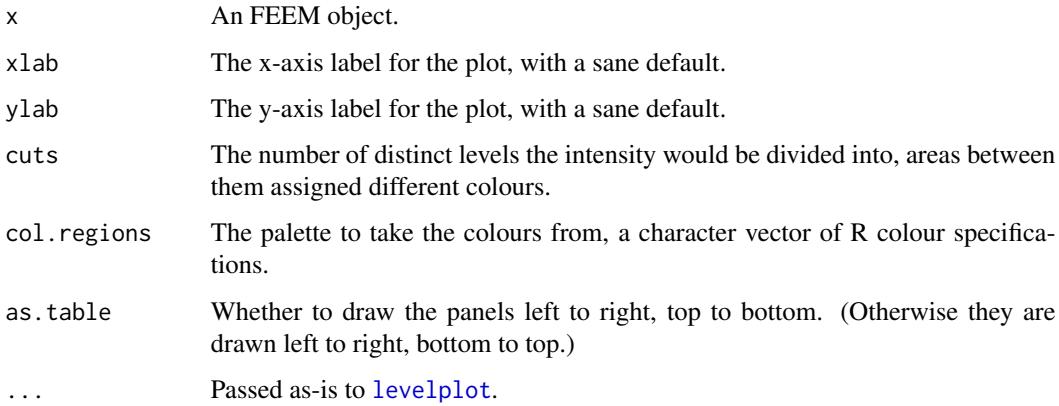

#### Value

A lattice plot object. Its print or plot method will draw the plot on an appropriate plotting device.

#### See Also

[levelplot](#page-0-0)

# Examples

plot(feem(matrix(1:42/42, nrow = 7), 320 + 1:7, 300 + 1:6))

<span id="page-30-1"></span>write.openfluor *Export a PARAFAC model for the OpenFluor database*

# Description

Prepares a fitted PARAFAC model for submission to OpenFluor - an online spectral database of fluorescence by environmental organic compounds.

#### Usage

```
write.openfluor(
  model, filename, name = "?", creator = "?", doi = "?",
  reference = "?", unit = "?", toolbox =, date =, fluorometer = "?",
  constraints =, validation = "?", methods = "?", preprocess = "?",
  sources = "?", ecozones = "?", description = "",
  shift = FALSE, scale = TRUE
\mathcal{E}
```
# <span id="page-31-0"></span>Arguments

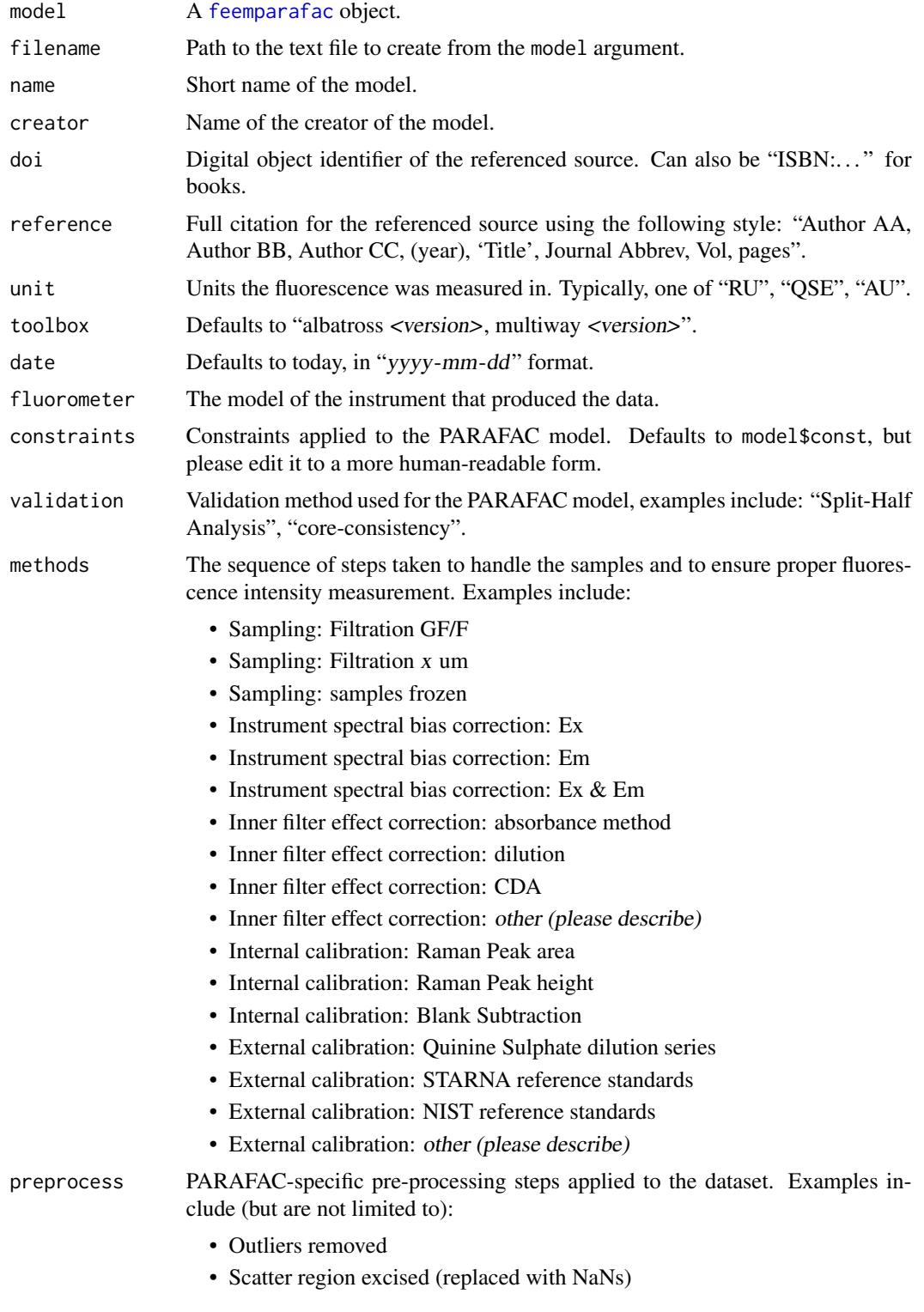

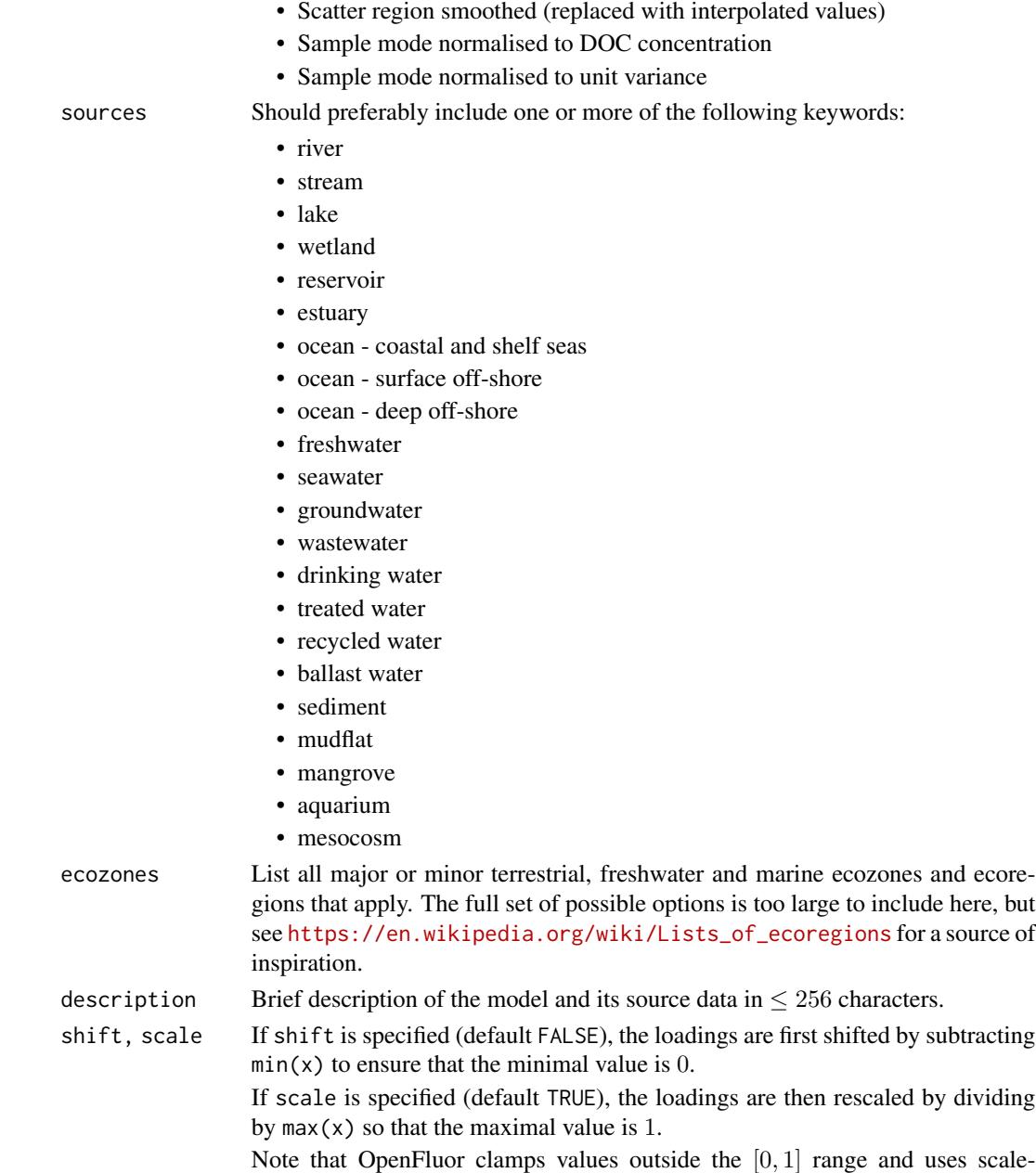

#### Details

Provided the model and the filename arguments, this function exports the loadings into a file that passes OpenFluor syntax check and is suitable for further editing. Alternatively, some or all of the fields may be specified programmatically.

invariant (but *not* shift-invariant) Tucker's congruence coefficient to find matches.

The fields constraints, methods, preprocess, sources, ecozones can be specified as character vectors (to be comma-separated on output); others should be single strings.

#### <span id="page-33-0"></span>References

Murphy KR, Stedmon CA, Wenig P, Bro R (2014). "OpenFluor - an online spectral library of auto-fluorescence by organic compounds in the environment." *Analytical Methods*, 6, 658-661. doi: [10.1039/C3AY41935E.](https://doi.org/10.1039/C3AY41935E)

<https://openfluor.lablicate.com/>

#### See Also

[feemparafac](#page-16-1)

#### Examples

```
data(feems)
cube <- feemscale(
  feemscatter(
    feemcube(feems, FALSE)[1:36*5, 1:11*5,],
    rep(24, 4), na.rm = TRUE
)
factors \leq feemparafac(cube, nfac = 2, const = rep('nonneg', 3))
# all defaults
write.openfluor(factors, f1 <- tempfile(fileext = '.txt'))
if (interactive()) file.show(f1)
unlink(f1)
# all non-default arguments
write.openfluor(
  factors, f2 <- tempfile(fileext = '.txt'), name = 'example',
  creator = 'J. Doe', doi = '10.1000/1', reference = paste(
    'Upper D, (1973),', "'The unsuccessful self-treatment of a case",
    "of \"writer's block\"',", 'J Appl Behav Anal, 7(3), 497'
  ), unit = 'AU', toolbox = 'all calculations done by hand',
  date = '2038-01-19', fluorometer = 'Acme Fluor-o-matic 9000'
  constraints = 'non-negative', validation = 'prior knowledge',
  methods = 'Instrument spectral bias correction: Ex & Em',
  preprocess = 'Scatter region excised (replaced with NaNs)',
  sources = 'freshwater', ecozones = 'Balkash',
 description = 'not a real model', shift = FALSE, scale = TRUE
)
if (interactive()) file.show(f2)
unlink(f2)
```
<span id="page-33-1"></span>[.feem *Extract or replace parts of FEEM objects*

#### Description

Extract or replace parts of FEEM spectra. Returns FEEM objects unless dimensions should be dropped. When assigning from a FEEM object, requires wavelengths to match and warns if scale factors differ.

# <span id="page-34-0"></span>[.feemcube 35

# Usage

## S3 method for class 'feem'  $x[i, j, drop = TRUE]$ ## S3 replacement method for class 'feem' x[i, j] <- value

#### Arguments

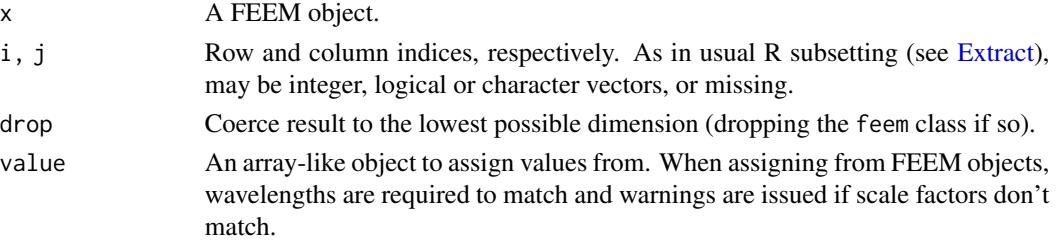

#### Value

For [: If drop is TRUE and at least one of the index arguments chooses only one element along its axis, a named numeric vector. Otherwise, a FEEM object.

For [<-: a FEEM object.

#### See Also

[feem](#page-5-1), [\[.feemcube](#page-34-1)

#### Examples

```
(z \leq - \text{feem}(\text{matrix}(1:40, \text{ ncol} = 8), 66 + 1:5, 99 + 1:8, 3))str(z[1:4, 1:2])
str(z[1, , drop = TRUE])z[2:3, 4:5] <- feem(matrix(1:4, 2), 66 + 2:3, 99 + 4:5, 3)
z
```
<span id="page-34-1"></span>

[.feemcube *Extract or replace parts of FEEM cubes*

# Description

Extract or replace single intensities, vectors of them, whole FEEM spectra or even data cubes or their parts from a FEEM cube.

# Usage

## S3 method for class 'feemcube' x[i, j, k, drop = TRUE] ## S3 replacement method for class 'feemcube'  $x[i, j, k]$  <- value

# <span id="page-35-0"></span>Arguments

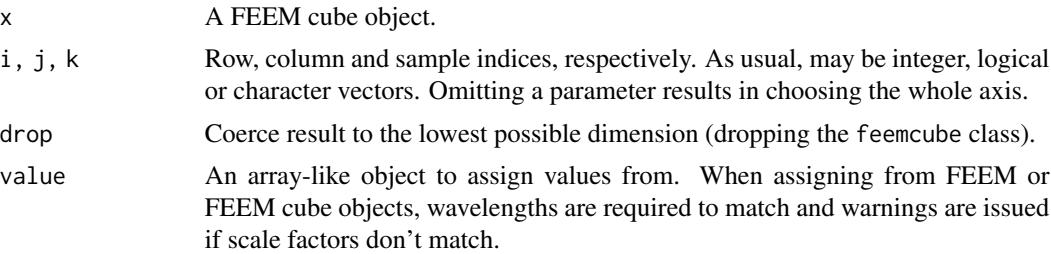

# Value

For [: If choosing multiple values along each axis or drop is FALSE, a FEEM cube object. If choosing only one sample but multiple wavelengths, a FEEM object. Otherwise, a named numeric matrix or vector, depending on the dimensions chosen.

For [<-: a FEEM cube object.

# See Also

[feemcube](#page-7-1), [\[.feem](#page-33-1)

#### Examples

```
z <- feemcube(array(1:385, c(5, 7, 11)), 1:5, 1:7, 1:11)
str(z[1:4, 1:2, 1:2])
z[2:3, 4:5, 3] <- feem(matrix(1:4, 2), 2:3, 4:5, 3)
z[,,3]
```
# <span id="page-36-0"></span>Index

∗ IO feemlist , [15](#page-14-0) write.openfluor , [31](#page-30-0) ∗ array [.feem, [34](#page-33-0) [.feemcube, [35](#page-34-0)] ∗ color marine.colours, [29](#page-28-0) ∗ datasets feems, [20](#page-19-0) ∗ file feemlist , [15](#page-14-0) write.openfluor , [31](#page-30-0) ∗ hplot feemjackknife , [13](#page-12-0) feemparafac , [17](#page-16-0) feemsplithalf, [24](#page-23-0) plot.feem , [30](#page-29-0) ∗ methods feem, [6](#page-5-0) feemlist , [15](#page-14-0) feemscale , [20](#page-19-0) ∗ method [.feem, [34](#page-33-0) [.feemcube, [35](#page-34-0)] as.list.feemcube , [5](#page-4-0) feemcube , [8](#page-7-0) feemife , [11](#page-10-0) feemjackknife , [13](#page-12-0) feemparafac , [17](#page-16-0) feemscatter , [21](#page-20-0) feemsplithalf , [24](#page-23-0) fitted.feemparafac, [28](#page-27-0) plot.feem , [30](#page-29-0) ∗ package albatross-package , [2](#page-1-0) ∗ utilities feem, [6](#page-5-0) feemlist , [15](#page-14-0)

[.feem , *[8](#page-7-0)* , [34](#page-33-0) , *[36](#page-35-0)* [.feemcube , *[9](#page-8-0)* , *[35](#page-34-0)* , [35](#page-34-0) [<-.feem *(*[.feem *)* , [34](#page-33-0) [<-.feemcube *(*[.feemcube *)* , [35](#page-34-0) absorp *(*feems *)* , [20](#page-19-0) albatross *(*albatross-package *)* , [2](#page-1-0) albatross-package , [2](#page-1-0) as.data.frame , *[4](#page-3-0)* as. $\texttt{data}.\texttt{frame}.\texttt{f}$ eem, $4,8$  $4,8$  $4,8$ as.data.frame.feemcube , *[5](#page-4-0)* , *[9](#page-8-0)* as.data.frame.feemcube *(*as.data.frame.feem *)* , [4](#page-3-0) as.list , *[5](#page-4-0)* as.list.feemcube , [5](#page-4-0) , *[9](#page-8-0)* coef.feemjackknife *(*feemjackknife *)* , [13](#page-12-0) coef.feemparafac *(*feemparafac *)* , [17](#page-16-0) coef.feemsplithalf *(*feemsplithalf *)* , [24](#page-23-0) congru , *[26,](#page-25-0) [27](#page-26-0)* connection , *[6](#page-5-0)* cut , *[26](#page-25-0)* data.frame , *[4](#page-3-0) , [5](#page-4-0)* , *[7](#page-6-0)* , *[13](#page-12-0) , [14](#page-13-0)* , *[18](#page-17-0) , [19](#page-18-0)* , *[26](#page-25-0)* ecdf , *[26](#page-25-0)* Extract , *[35](#page-34-0)* feem, [3](#page-2-0), [6](#page-5-0), [10](#page-9-0), [15](#page-14-0), [16](#page-15-0), [20](#page-19-0), [21](#page-20-0), [24](#page-23-0), [35](#page-34-0) feem.data.frame , *[5](#page-4-0)* feemcube , *[3](#page-2-0)* , *[5](#page-4-0)* , [8](#page-7-0) , *[10](#page-9-0) , [11](#page-10-0)* , *[13](#page-12-0) , [14](#page-13-0)* , *[19](#page-18-0)* , *[24](#page-23-0) [–28](#page-27-0)* , *[36](#page-35-0)* feemcube.feemparafac , *[19](#page-18-0)* feemgrid, [3](#page-2-0), [8](#page-7-0), [9](#page-8-0), [10](#page-9-0) feemife , *[3](#page-2-0)* , *[8](#page-7-0) , [9](#page-8-0)* , [11](#page-10-0) feemjackknife , *[3](#page-2-0)* , *[13](#page-12-0)* , [13](#page-12-0) feemlist , *[3](#page-2-0)* , [15](#page-14-0) feemparafac , *[3](#page-2-0)* , *[8](#page-7-0) , [9](#page-8-0)* , *[13](#page-12-0) [–15](#page-14-0)* , [17](#page-16-0) , *[18](#page-17-0)* , *[26](#page-25-0)[–28](#page-27-0)* , *[32](#page-31-0)* , *[34](#page-33-0)* feems, [20](#page-19-0) feemscale, [3](#page-2-0), [8](#page-7-0), [9](#page-8-0), [20](#page-19-0), [28](#page-27-0) feemscatter , *[3](#page-2-0)* , *[8](#page-7-0) [–11](#page-10-0)* , [21](#page-20-0)

38 INDEX

```
feemsplithalf
,
3
, 24
fitted.feemparafac
, 19
, 28
fitted.parafac
, 28
get
, 17
hcl
, 30
kriging
, 22
, 23
levelplot
, 17
, 31
list
, 26
list.files
, 16
load
, 18
loess
, 22
, 23
make.unique
,
5
marine.colours
, 29
missing
, 23
nclass.Sturges
, 26
parafac
, 13
, 17–19
, 26, 27
pchip
, 22
, 23
plot.feem
,
8
, 30
plot.feemcube
,
9
plot.feemcube
(plot.feem
)
, 30
plot.feemjackknife
(feemjackknife
)
, 13
plot.feemparafac
(feemparafac
)
, 17
plot.feemsplithalf
(feemsplithalf
)
, 24
print.feemsplithalf
(feemsplithalf
)
, 24
rbind
, 18
read.table
,
7
resid
, 28
residuals.feemparafac
, 19
residuals.feemparafac (fitted.feemparafac
)
, 28
rownames
, 19
save
, 18
sd
, 21
, 28
setDefaultCluster
, 23
split
, 25
sumsq
, 21
txtProgressBar
, 12
, 21
write.openfluor
, 19
, 31
xyplot
, 13
, 14
, 17
, 26
```